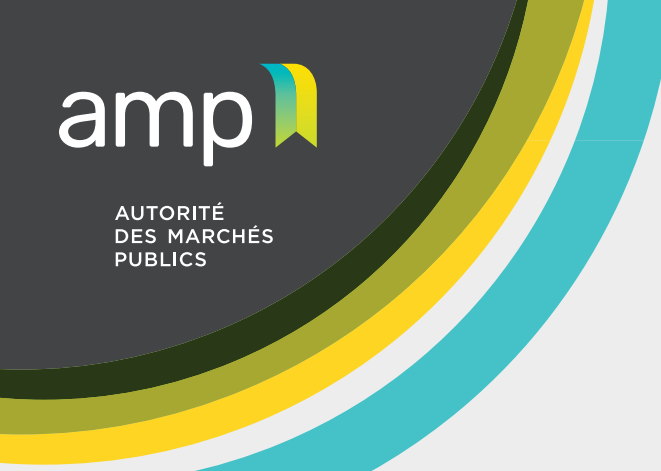

## **Aide-mémoire**

Personne morale inscrite au Registre des entreprises du Québec comme société par actions ou compagnie

## **Étapes à compléter avant de déposer une demande d'autorisation**

- Lire les quides d'accompagnement accessibles sur le site Web de l'AMP.
- 2. Si applicable, mettre à jour les renseignements consignés a[u Registre des entreprises du Québec.](https://www.registreentreprises.gouv.qc.ca/fr/default.aspx)
- 3. Inscrire votre entreprise au[x Services en ligne de l'AMP](https://amp.quebec/autorisation-de-contracter/services-en-ligne/) à l'aide de votre dossier c[licSÉQUR](https://www.info.clicsequr.gouv.qc.ca/entreprises/) [Entreprises.](https://www.info.clicsequr.gouv.qc.ca/entreprises/)
- 4. Numériser les documents requis séparément (voir section ci-dessous).
- 5. Une fois l'accès aux Services en ligne de l'AMP autorisé, vous rendre dans la section « Contrats publics – Autorisation » affin de compléter les étapes qui mènent à la soumission et à la transmission de la demande d'autorisation.

## **Documents requis lors du dépôt de la demande d'autorisation**

- 1. Les **états financiers audités** du dernier exercice financier (un rapport de mission d'examen est aussi accepté).
- 2. **L'organigramme d'actionnariat** illustrant la structure complète de l'entreprise et comprenant, s'il y a lieu, le nom de ses filiales, le nom de tous ses actionnaires et, dans le cas d'une fiducie, le nom des bénéficiaires et des fiduciaires. L'organigramme doit également indiquer le pourcentage d'actions votantes qu'elles détiennent, totalisant ainsi 100 % du contrôle.
- 3. **L'attestation de Revenu Québec**, qui ne doit pas avoir été délivrée plus de **30 jours** avant la date du dépôt de la demande d'autorisation.
- 4. Le **document confirmant la nomination d'un(e) répondant(e)**, qui peut être une résolution du conseil ou une lettre signée d'un(e) des dirigeant(e)s.
- 5. **Si applicable**, les **mesures de gouvernance et de contrôle** démontrant l'intégrité de l'entreprise, tels un code d'éthique et de déontologie, des règles de régie interne ou une politique de remboursement des dépenses.
- 6. Les frais [exigibles,](https://amp.quebec/information-sur-les-contrats-publics/droits-frais-et-tarifs-exigibles/) qui doivent être acquittés au moyen d'une carte de crédit.
- 7. **Si applicable**, une lettre nommant un **procuré** au dossier l'autorisant à communiquer avec l'AMP.

Une fois la demande d'autorisation transmise, un(e) agent(e) d'autorisation communiquera avec vous pour procéder à l'analyse de vos documents, puis à la divulgation de vos liens d'affaires.